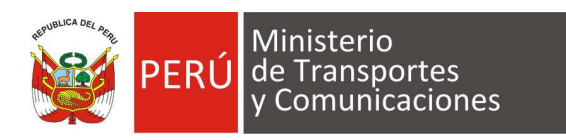

**"Año del Diálogo y la Reconciliación Nacional"**

## **PROCEDIMIENTO PARA OBTENER IP PÚBLICA**

El siguiente procedimiento ha sido elaborado para guiar al usuario para obtener la dirección IP pública de su servicio de Internet contratado.

1. Acceder a cualquier equipo de cómputo (laptop o PC) de la red local de la empresa o institución.

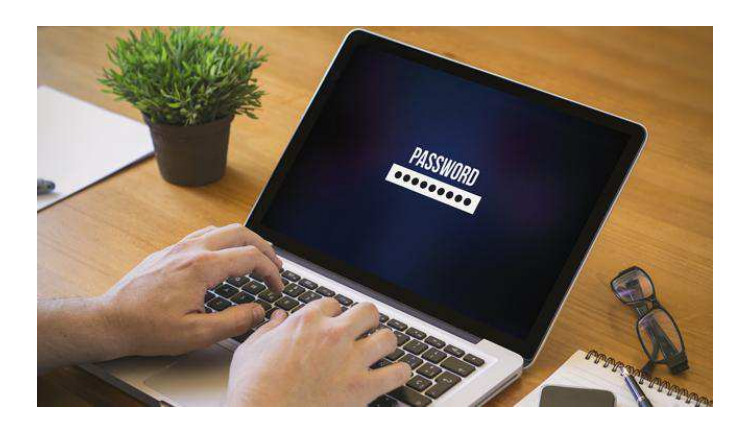

2. Abrir un navegador de Internet (Google o Internet Explorer).

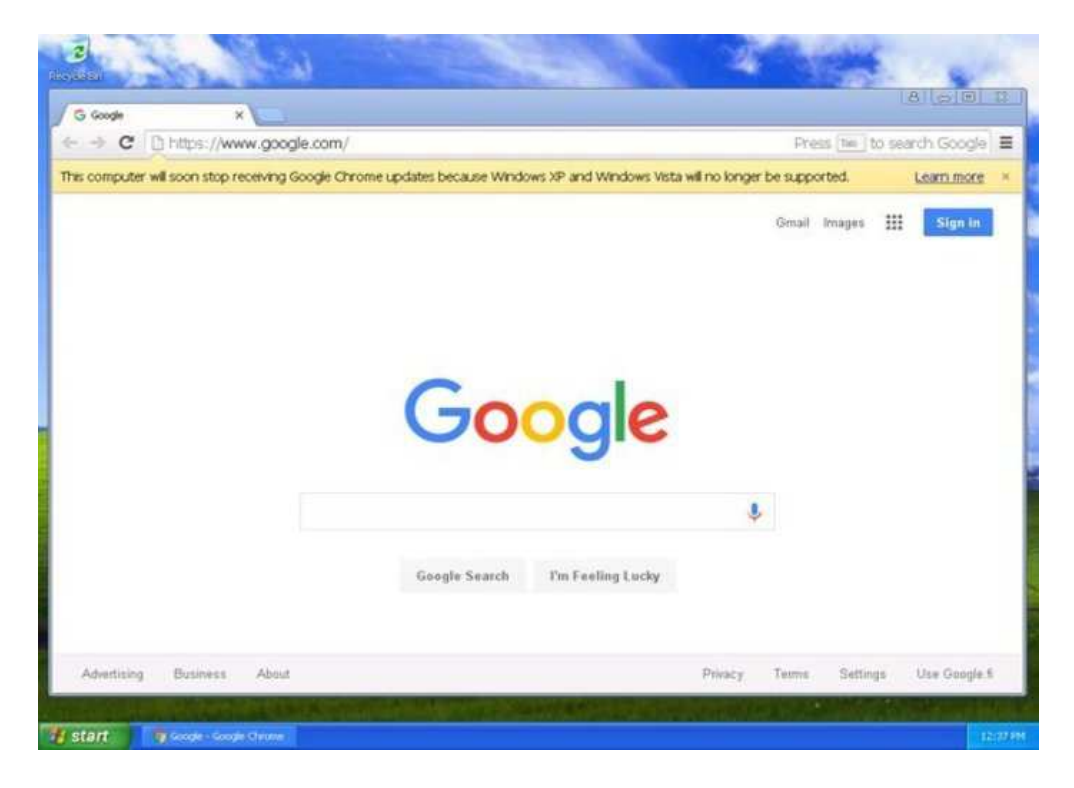

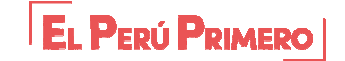

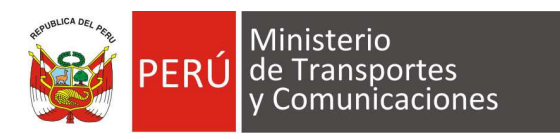

## **"Año del Diálogo y la Reconciliación Nacional"**

3. Acceder a cualquier de las siguientes URL o páginas web:

https://www.ipchicken.com/ https://www.cual-es-mi-ip.net/ http://www.vermiip.es/

4. Cualquier de las paginas mostrará una pantalla con los datos de la IP pública de la conexión a Internet, como se muestra:

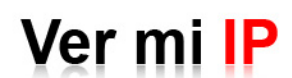

Para saber tu dirección IP y si tu conexión pasa por un servidor proxy-caché

IP: <u>Ver Mi Ip</u> | <u>Ocultar mi IP | Ver mi IP privada | Pon la dirección IP en tu Web | ¿Qué significa IP? | Conversor IP a decimal<br>INTERNET: <u>Ver mi PageRank | Whols</u> | <u>Test de Velocidad | AntiSpam | Puertos TCP/UDP</u><br>HERR</u> blog.vermiip.es | directorio.vermiip.es | Acortar URL | Generador de Imágenes Vacías | Calendario Laboral 2014<br>Show My Ip | Il Mio IP | O Meu Ip | IP-ul meu | La meva IP | Mon IP | Mijn IP | Meine IP

## Tu IP pública es: 200.60.70.249

- 5. Tomar nota del dato en este caso la IP pública es: 200.60.70.249
- 6. Luego para poder determinar si la IP pública es fija o dinámica, debe apagar su Router o modem y luego de 5 minutos volver a encenderlo.

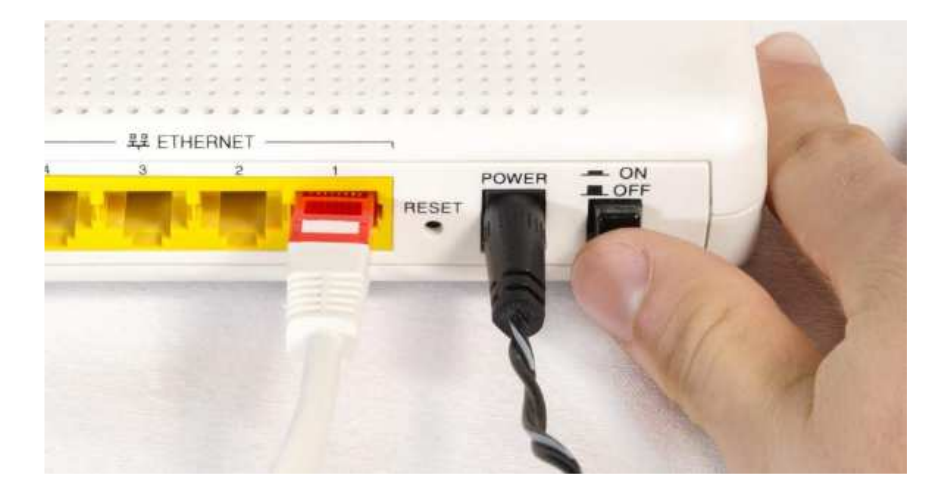

7. Repetir los pasos del (3) al (5) si la dirección IP pública sigue siendo la misma esta es fija, pero si el valor cambia la dirección IP pública seria dinámica.

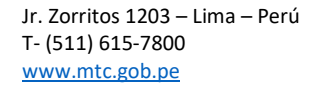

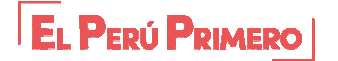

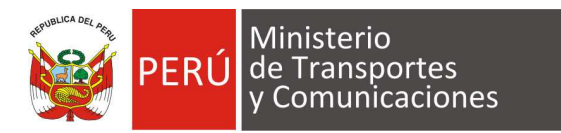

**"Año del Diálogo y la Reconciliación Nacional"**

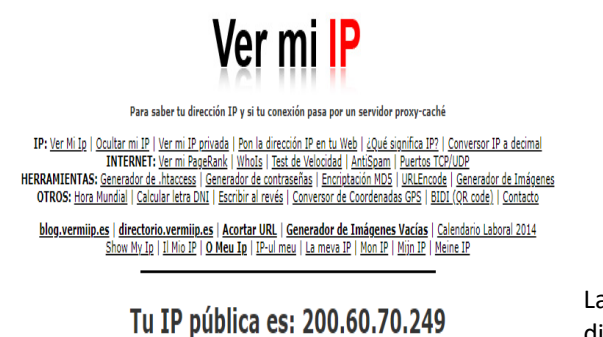

¿Cuál es Mi Ip? Test de Velocidad Tu IP Pública es 186.78.191.65 Nombre del Host: 186-78-191-65.baf.movistar.cl

La dirección IP Publica cambio, es dinámica.

Se mantiene la IP Publica es fija.

8. Remitir el valor de la Dirección IP pública al MTC (para el ejemplo "200.60.70.249") e indicar si es fija o dinámica.

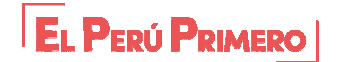